## **Unified Protocol Skill Use Scale (UPSUS)**

We are interested in how much you've used certain skills since your last session. You may not have learned all of these skills and that's okay. If you haven't learned them or aren't sure, please choose N/A.

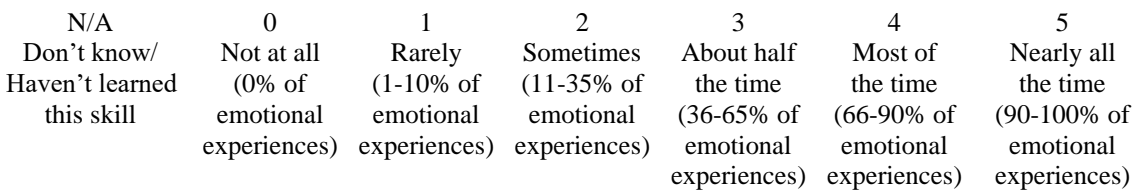

Since my last session, I…

- \_\_\_\_ 1. Identified the thoughts, physical sensations, and behaviors associated with my emotions.
- 2. Identified the short-term and long-term effects of my behaviors.
- \_\_\_\_ 3. Practiced focusing on my present experiences without judging them.
- \_\_\_\_ 4. Considered other interpretations of my initial thoughts about myself, others, or difficult situations.
- \_\_\_\_ 5. Identified my avoidant behaviors.
- \_\_\_\_ 6. Practiced more adaptive alternative behaviors when I would have normally used avoidant behaviors.
- \_\_\_\_ 7. Practiced allowing myself to feel uncomfortable physical sensations.

## **Please cite as:**

Southward, M. W., & Sauer-Zavala, S. (2022). Dimensions of skill use in the unified protocol: Exploring unique effects on anxiety and depression. *Journal of Consulting and Clinical Psychology, 90*(3), 246–257. [https://doi.org/10.1037/ccp0000701](https://psycnet.apa.org/doi/10.1037/ccp0000701)

## **Scoring:**

Score N/A items as missing.

Average frequency:

Take the average of all available items to create a total frequency of use score. SPSS: compute upsus\_freq = mean(upsus\_01, upsus\_02, upsus\_03, upsus\_04, upsus\_05, upsus\_06, upsus\_07). execute. SAS: data want; set have; upsus\_freq = mean(upsus\_01, upsus\_02, upsus\_03, upsus\_04,

upsus\_05, upsus\_06, upsus\_07); run;

Number of skills used:

Set all scores >0 equal to 1 and sum to create a total score. SPSS: compute upsus\_01\_sum = upsus\_01. if (upsus\_01 > 0) upsus\_01\_sum = 1. execute. compute upsus\_02\_sum = upsus\_02. if (upsus\_02 > 0) upsus\_02\_sum = 1. execute. compute upsus  $03\text{ sum} = \text{upsus }03.$  if (upsus  $03 > 0$ ) upsus  $03\text{ sum} = 1.$  execute. compute upsus  $04$  sum = upsus  $04$ . if (upsus  $04 > 0$ ) upsus  $04$  sum = 1. execute.

compute upsus\_05\_sum = upsus\_05. if (upsus\_05  $>$  0) upsus\_05\_sum = 1. execute. compute upsus  $06$  sum = upsus  $06$ . if (upsus  $06 > 0$ ) upsus  $06$  sum = 1. execute. compute upsus  $07$  sum = upsus  $07$ . if (upsus  $07 > 0$ ) upsus  $07$  sum = 1. execute. compute upsus\_sum = sum(upsus\_01\_sum, upsus\_02\_sum, upsus\_03\_sum, upsus\_04\_sum, upsus\_05\_sum, upsus\_06\_sum, upsus\_07\_sum). execute.

SAS: data want; data have;  $upsus_01_sum = upsus_01;$ upsus $\_02$ \_sum = upsus $\_02$ ; upsus  $03\text{ sum} = \text{upsus }03$ ; upsus $_04$ \_sum = upsus $_04$ ; upsus\_05\_sum = upsus\_05; upsus  $06\ \text{sum} = \text{upsus}\ 06$ ; upsus $_0$ 7 \_sum = upsus $_0$ 7; upsus\_sum  $=$  .; if upsus  $01 > 0$  then upsus  $01 \text{ sum} = 1$ ; if upsus  $02 > 0$  then upsus  $02$  sum = 1; if upsus  $03 > 0$  then upsus  $03 \text{ sum} = 1$ ; if upsus  $04 > 0$  then upsus  $04$  sum = 1; if upsus  $05 > 0$  then upsus  $05 \text{ sum} = 1$ ; if upsus  $06 > 0$  then upsus  $06 \text{ sum} = 1$ ; if upsus  $07 > 0$  then upsus  $07$  sum = 1; upsus\_sum = sum(upsus\_01\_sum, upsus\_02\_sum, upsus\_03\_sum, upsus\_04\_sum, upsus\_05\_sum, upsus\_06\_sum, upsus\_07\_sum); run;